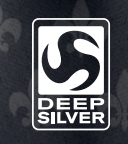

© 2013 et publié par Deep Silver, une filiale de Koch Media GmbH, Gewerbegebiet 1, 6604 Hofen, Autriche.<br>Développé par Deep Silver Volition, LLC. Deep Silver, Saints Row IVMC, Deep Silver Volition, LLC. Et leurs logos<br>resp

# 1720115 **mode d'EMPLOI**

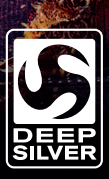

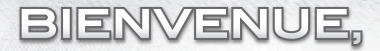

Nous vous félicitons d'avoir acheté notre produit. Les développeurs et nous avons fait de notre mieux pour vous présenter un logiciel impeccable, intéressant et amusant. Nous espérons qu'il répondra à vos attentes et nous serions ravis que vous le recommandiez à vos amis.

Si vous vous intéressez aux autres produits de notre entreprise ou si vous souhaitez recevoir des informations générales sur notre groupe, rendez-vous sur l'un de nos sites Internet :

www.kochmedia.com

www.deepsilver.com

Nous espérons que vous aimerez votre produit Koch Media !

**Cordialement** 

L'équipe Koch Media

### **Avertissement sur l'épilepsie**

Certaines personnes sont susceptibles de faire des crises d'épilepsie ou d'avoir des pertes de conscience à la vue de certains types de lumières clignotantes ou d'éléments fréquents dans notre environnement quotidien. Ces personnes s'exposent à des crises lorsqu'elles regardent certaines images télévisées ou lorsqu'elles jouent à certains jeux vidéo. Ces phénomènes peuvent apparaître alors même que le sujet n'a pas d'antécédent médical ou n'a jamais été confronté à une crise d'épilepsie. Si vous-même ou un membre de votre famille avez déjà présenté des symptômes liés à l'épilepsie, veuillez consulter votre médecin avant toute utilisation. Si vous présentez un des symptômes suivants: vertige, trouble de la vision, contraction des yeux ou des muscles, perte de conscience, trouble de l'orientation, mouvement involontaire ou convulsion, veuillez IMMEDIATEMENT cesser de jouer et consulter un médecin.

### **Précautions à prendre dans tous les cas pour l'utilisation d'un jeu vidéo**

Ne vous tenez pas trop près de l'écran. Jouez à bonne distance de l'écran de télévision et aussi loin que le cordon de raccordement le permette. Utilisez de préférences les jeux vidéo sur un écran de petite taille. Evitez de jouer si vous êtes fatigué ou si vous manquez de sommeil. Assurez-vous que vous jouez dans une pièce bien éclairée. En cours d'utilisation, faites des pauses de dix à quinze minutes toutes les heures.

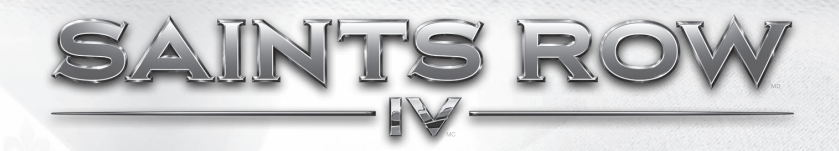

## **Table des matières**

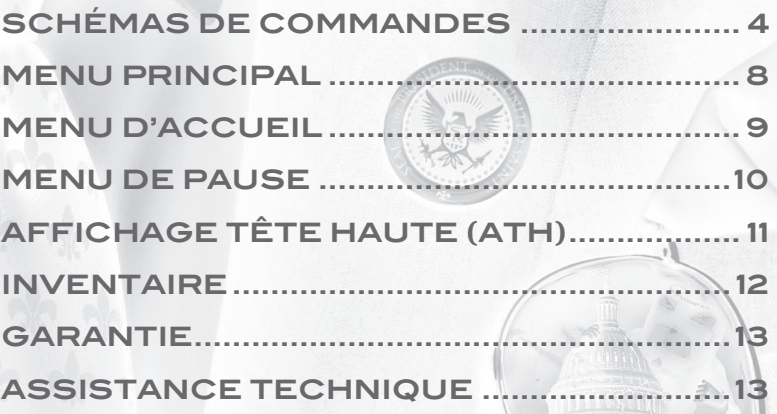

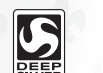

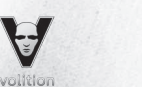

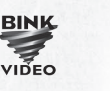

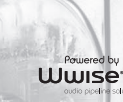

© 2013 et publié par Deep Silver, une filiale de Koch Media GmbH, Gewerbegebiet 1, 6604 Hofen, Autriche. Développé par Deep Silver Volition, LLC. Deep Silver, Saints Row IVMC, Deep Silver Volition, LLC. Et leurs logos respectifs sont des marques de commerce de Koch Media GmbH. Toutes les autres marques de commerce appartiennent à leurs titulaires respectifs. Tous droits réservés. Utilise Bink Video. Droit d'auteur © 1997-2013 par RAD Game tools, Inc. Certaines portions de ce logiciel utilisent SpeedTree®RT Technology (© 2004-2013 Interactive Data Visualization, Inc.). SpeedTree® est une marque déposée de IDV, Inc. Tous droits réservés. Wwise © 2006-2013 Audiokinetic Inc. Tous droits réservés. Ce produit contient un logiciel développé par Open SSL Project pour utilisation dans la boîte à outil Open SSL (http://www.openssl.org/).

# **Schémas deS commandes**

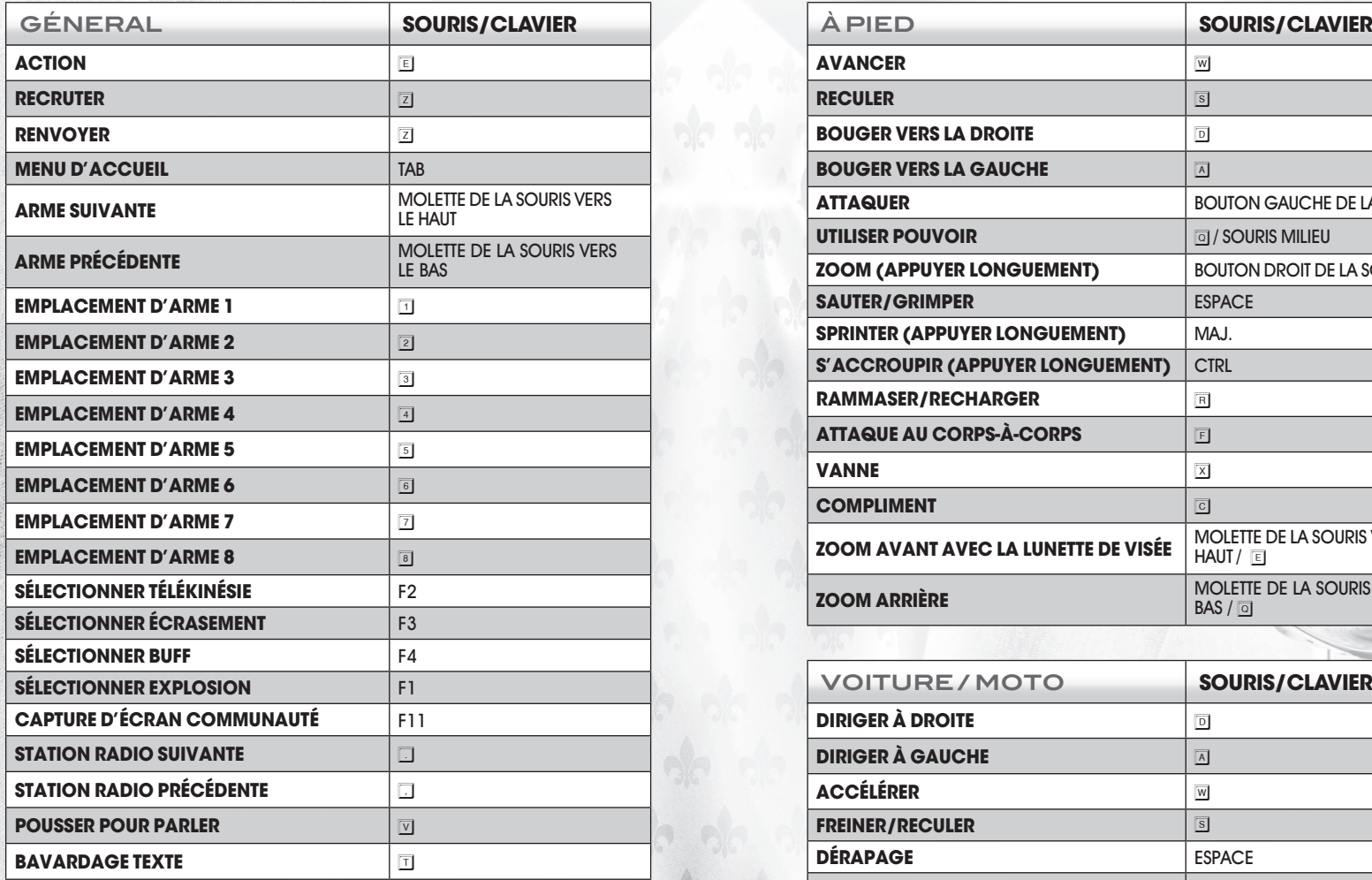

3

**RE** 

 $\mathbb{Q}$ 

SAIN

**TS ROW** 

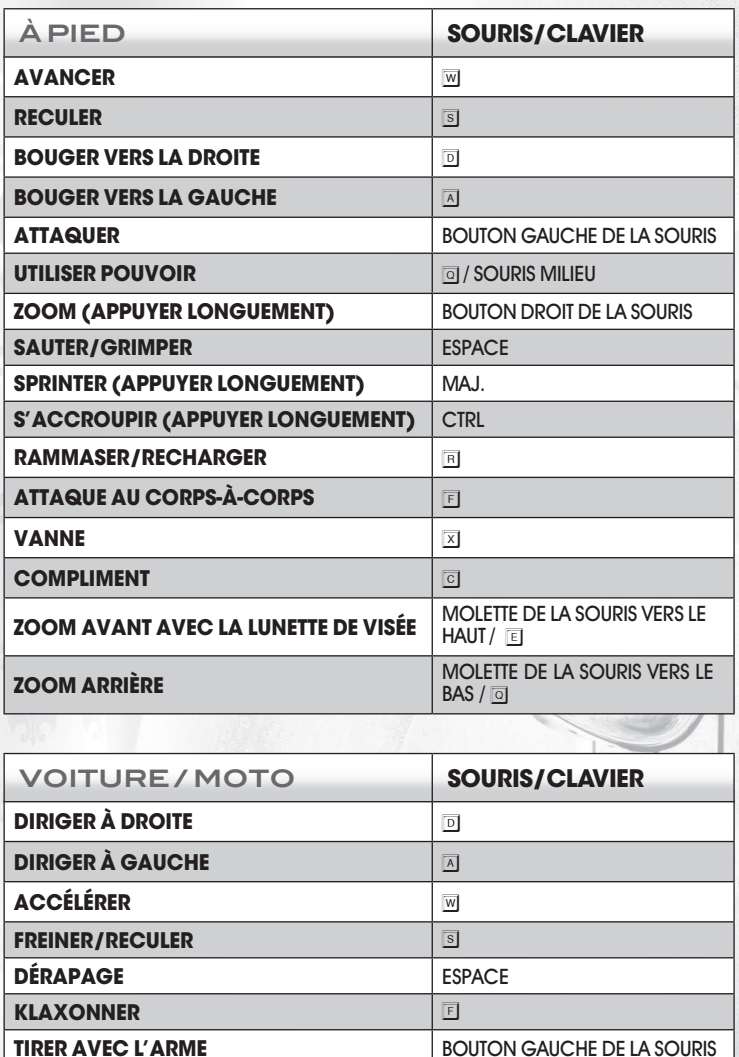

**TIRER AVEC L'ARME 2** BOUTON DROIT DE LA SOURI

(W

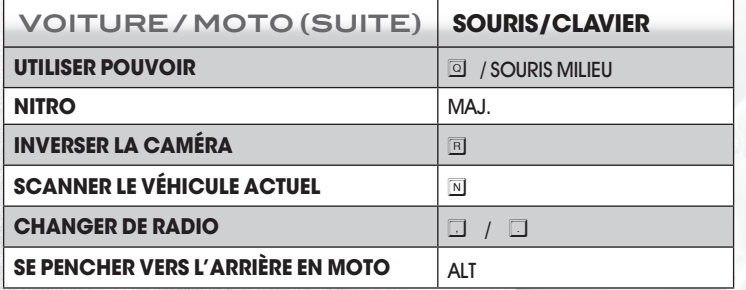

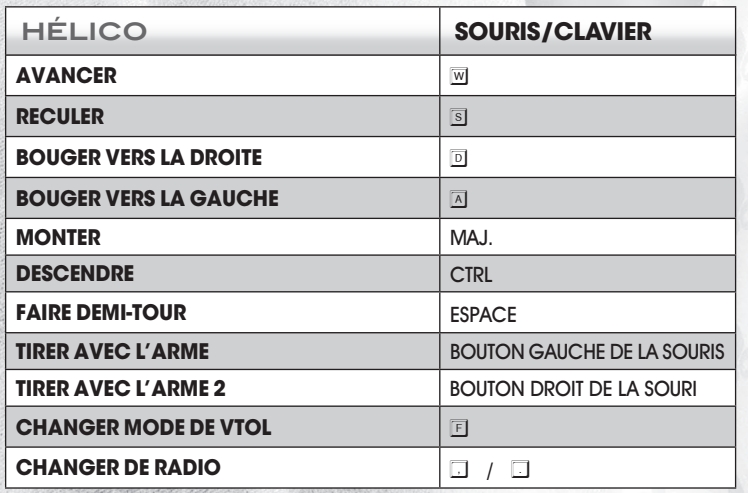

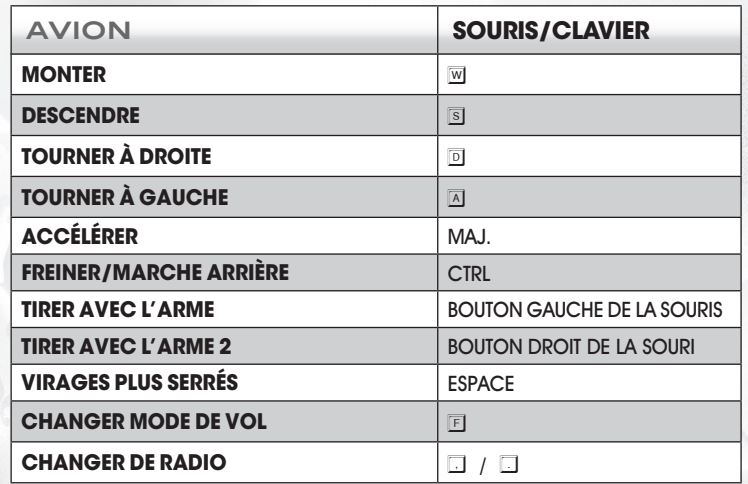

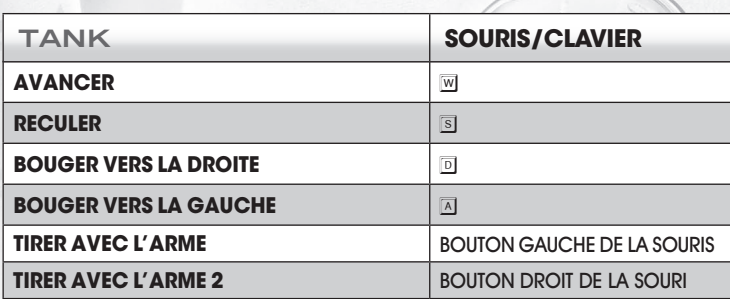

 $\mathbb{Q}$ 

 $\bigcirc$ 

# **MENU PRINCIPAL MENU D'ACCUEIL**

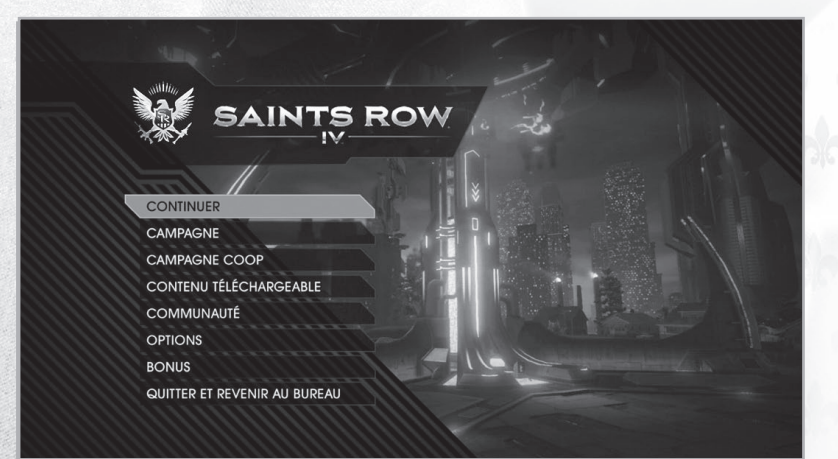

### **CAMPAGNE -** Joue à la campagne solo.

**CAMPAGNE COOP -** Joue à la campagne solo complète avec un ami sur réseau LAN ou Steam. Tu peux te connecter/déconnecter à volonté pour bénéficier d'un contrôle total sur ta campagne.

**CONTENU TÉLÉCHARGEABLE -** Permet d'afficher et d'acheter du contenu téléchargeable pour **Saints Row IV.**

**COMMUNAUTÉ –** Crées un nouvel identifiant ou associer ton profil à un identifiant existant afin de partager tes captures d'écran, tes stats et ton avancée sur le site communautaire. Tu peux même envoyer tes personnages pour les partager avec d'autres joueurs.

**Bonus -** Accède aux crédits, au menu Options et au manuel numérique de **Saints Row IV.**

**QUITTER ET REVENIR AU BUREAU –** Quitter le jeu et revenir au bureau.

**OPTIONS** - Modifie les paramètres de commandes, jouabilité, affichage et son.

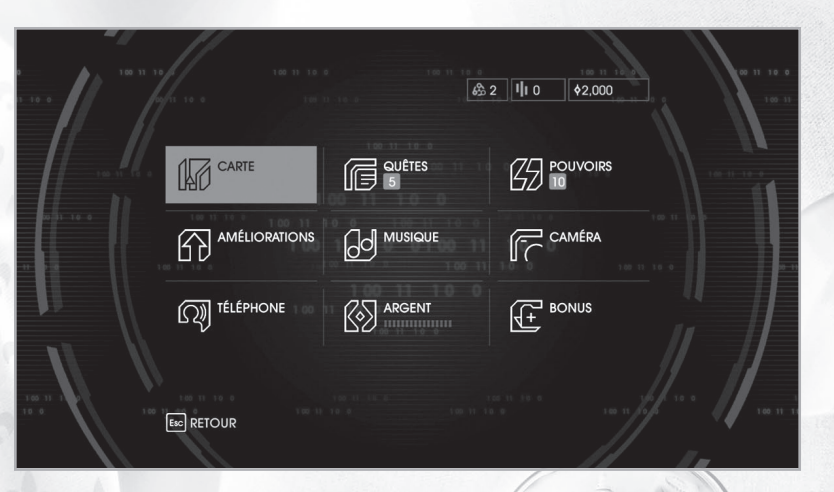

**CARTE –** Afficher une carte de la simulation de Steelport, zoomer/dézoomer, filtrer les activités, cibles, magasins et antichambres.

**AMÉLIORATIONS –** Acheter des améliorations contre de l'argent. Tu as accès à de nouvelles améliorations en gagnant des niveaux.

**TÉLÉPHONE –** Appeler une voiture ou un de tes potes.

**QUÊTES –** Activer une quête ou consulter l'avancée des défis.

**MUSIQUE –** Sélectionner des stations de radio ou créer ta propre compilation.

**ARGENT –** Récupérer de l'argent quand la jauge de transfert est pleine.

**POUVOIRS –** Afficher les pouvoirs dont tu disposes, choisir des éléments et les améliorer en utilisant des clusters de données.

**CAMÉRA –** Prendre des captures d'écran que tu pourras partager avec la communauté

**BONUS –** Déverrouiller des codes de triche et consulter tes stats.

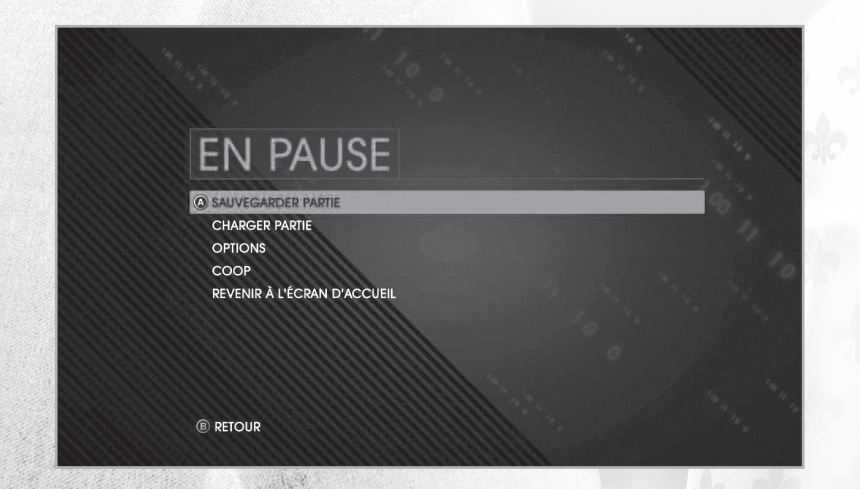

**SAUVEGARDER PARTIE –** Sauvegarder ta partie en cours. **CHARGER PARTIE –** Charger une sauvegarde.

**OPTIONS –** Régler les options de commandes, afficher les schémas de commandes, modifier la difficulté du jeu et les paramètres audio/vidéo.

**COOP –** Inviter un ami à rejoindre ta partie et modifier tes paramètres Coop. **REVENIR À L'ÉCRAN D'ACCUEIL –** Quitter la partie et

 $\mathbb{S}/\!\!\triangle$ 

revenir au menu principal.

# **MENU de pause AFFICHAGE TÊTE HAUTE (ATH)**

5. DISCIPLES

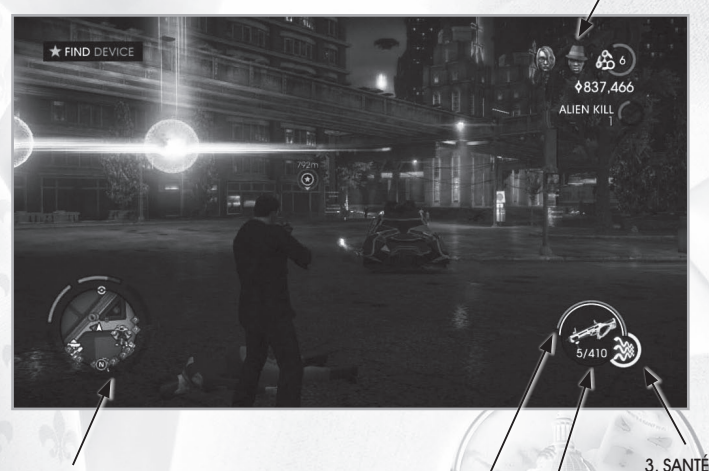

1.MINI-CARTE

4. SPRINT 2. Arsenal D'ARMES

**1. MINI-CARTE –** Affiche le GPS, les activités à proximité, cibles, boutiques, antichambres, ennemis et renforts.

- **2. ARSENAL D'ARMES** Affiche tes pouvoirs actuels et l'arme équipée.
- **3. SANTÉ** Affiche ta santé actuelle.
- **4. Sprint** Affiche ton endurance actuelle.
- **5. DISCIPLES –** Affiche tes disciples actuels.

2.ARMES

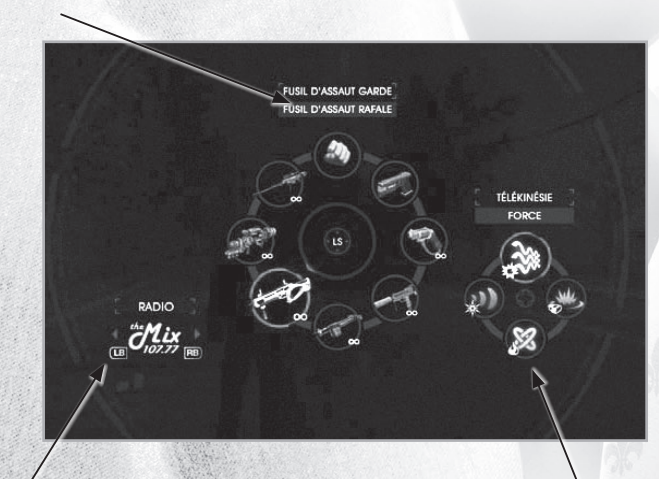

1.radio

3. POUVOIRS

SAINTS

**1. RADIO –** Changer de station de radio.

**2. ARMES –** Choisir ton arme.

**3. POUVOIRS –**Choisir tes pouvoirs.

## **INVENTAIRE GARANTIE RESTREINTE ET ASSISTANCE À LA CLIENTÈLE**

Deep Silver Inc. garantit à l'acheteur de ses produits, pendant une période de quatre-vingt-dix (90) jours à partir de la date d'achat, que les produits sont sans défaut. Le produit est vendu « tel quel », sans garantie expresse ou implicite d'aucune sorte, et Deep Silver n'est pas responsable de toute perte ou dégât qui pourrait être occasionné par l'utilisation du produit. Pendant une période de quatre-vingt-dix (90) jours, Deep Silver s'engage à remplacer le produit sans frais (à condition que le produit défectueux soit renvoyé avec une preuve de la date d'achat au magasin où il a été acheté). Deep Silver peut également et selon son choix réparer ou remplacer le produit défectueux sans frais s'il lui est renvoyé avec une preuve d'achat (frais de poste prépayés). Cette garantie ne concerne pas l'usure normale et devient nulle si le défaut provient d'un usage abusif ou déraisonnable, de mauvais traitement ou de négligence.

### **Limitations de Garantie**

Cette garantie limitée remplace toute autre garantie, orale ou écrite, et aucune autre déclaration ou réclamation de toute nature ne peut être considérée comme liant Deep Silver. Toute garantie implicite applicable aux produits Deep Silver, y compris les garanties de valeur marchande ou d'adéquation à un usage particulier, est limitée à quatrevingt-dix (90) jours. En aucun cas Deep Silver ne peut être tenu pour responsable de dégâts spéciaux, accessoires ou consécutifs résultant de la possession, de l'utilisation, ou du mauvais fonctionnement de ce produit Deep Silver. Certains États ne reconnaissent pas la limitation de durée de garantie ou l'exclusion de dégâts accessoires ou consécutifs. Les limitations et/ou exclusions décrites ci-dessus peuvent donc ne pas s'appliquer à vous. Cette garantie vous confère des droits spécifiques. D'autres droits vous sont conférés qui diffèrent d'un État à l'autre. Deep Silver ne propose pas de remboursement autre type de crédit que le remplacement par un produit identique. Les magasins ayant tous leur propre politique de remboursement, vos requêtes doivent être adressées au lieu d'achat.

### **Remplacements**

Dans certains cas, le remplacement n'est pas la meilleure solution. Avant de nous retourner le produit, veuillez contacter notre service d'assistance technique. Nos représentants vous aideront à déterminer si un remplacement est nécessaire ou possible. Vous devrez de surcroît obtenir d'abord un numéro de RMA (Return Materials Authorization) afin de pouvoir traiter votre demande de remplacement. Sans numéro valable de RMA, nous ne pourrons donner suite à votre demande.

### **Retours**

Veuillez retourner le produit (le support seulement) avec (a) une copie de votre reçu indiquant la date de l'achat, (b) une brève description du problème que vous avez rencontré, et (c) vos nom, adresse (pas de boîte postale) et numéro de téléphone à l'adresse ci-dessous. La garantie de 90 jours est annulée si le produit a été endommagé par un usage inadéquat ou par accident (par exemple, griffures ou fissures) ou si vous n'avez pas de reçu d'achat daté. Dans ce cas, vous êtes libre de retourner le produit (support uniquement) accompagné d'un chèque ou d'un virement du montant de 5 \$ (dollars US) à l'ordre de Deep Silver, une courte description de votre problème, incluant votre nom, adresse (pas de boîte postale), numéro de RMA (voir Échanges) et numéro de téléphone, à l'adresse ci-dessous. Nous vous conseillons d'utiliser un envoi traçable lorsque vous envoyez un produit à Deep Silver. Deep Silver n'est pas responsable des produits qui ne sont pas en sa possession. AVIS Deep Silver se réserve le droit d'améliorer ses produits à tout moment et sans avertissement.

### **Adresse de garantie et coordonnées**

Nous avons passé de nombreux tests sur ce produit et vous ne devriez pas avoir de problème avec son utilisation. Cependant, il est impossible de tester toutes les configurations et dans l'éventualité où vous auriez un problème avec ce produit, rendez-vous à la section d'assistance technique à l'adresse http://www.deepsilver.com. Si vous ne trouvez pas la solution à votre problème, vous pouvez nous contacter à l'aide des coordonnées ci-dessous :

Deep Silver, Inc. 900 Larkspur Landing Circle, Suite 103 Larkspur, CA 94939

**Assistance technique :** 1-888-883-1505 **Courriel :** techsupport@deepsilver.com

ROV